# Updates and Errata for An R Companion to Applied Regression, Third Edition

John Fox Department of Sociology McMaster University

Sanford Weisberg School of Statistics University of Minnesota

2020-05-17

### 1 Updates

### 1.1 Default Handling of Character Data in read.table() and Other Functions (2020-05-17)

Prior to version 4.0.0 of R, the read.table() and data.frame() functions, along with other related functions such as read.csv(), by default changed all character data to factors. This behavior was controlled by the "stringsAsFactors" option, which defaulted to TRUE.

With the release of R 4.0.0, the default value of the "stringsAsFactors" option has changed to FALSE, and at some as yet unspecified time in the future, this option will disappear entirely. Consequently read.table(), data.frame(), and related functions now by default leave character data as class "character" rather than changing them to factors.

This change to the default handling of character-string data in R is largely benign and transparent, because, for example, a character variable used in a model formula is treated as if it were a factor, with the levels given by the unique values of the character variable, in alphabetical order. Should you wish to use a different order for the levels, you can easily convert the character variable to a factor.

For example, imagine that the variable type in the Prestige data set in the carData package is a character variable rather than a factor, and that you wish to rearrange its levels in non-alphabetic order. You can use a command like

```
> Prestige$type <- factor(Prestige$type,
+ levels=c("bc", "wc", "prof"))
```
as on page 198 of the R Companion (where, however, the original variable type in the data set is already a factor), or, equivalently,

```
> Prestige <- within(Prestige,
+ factor(type, levels=c("bc", "wc", "prof")))
```
The function strings2factors() in car version 3.0-8 or later converts the character variables in a data frame or a specified subset of the character variables to factors, optionally specifying the order of the levels of the factors.

We are aware of a couple of infelicities introduced by this change (and we may discover more):

1. The standard R summary() method for data frames doesn't report the number of cases for each unique values of a character variable as it does for each level of a factor. For example:

```
> summary(Duncan)
```
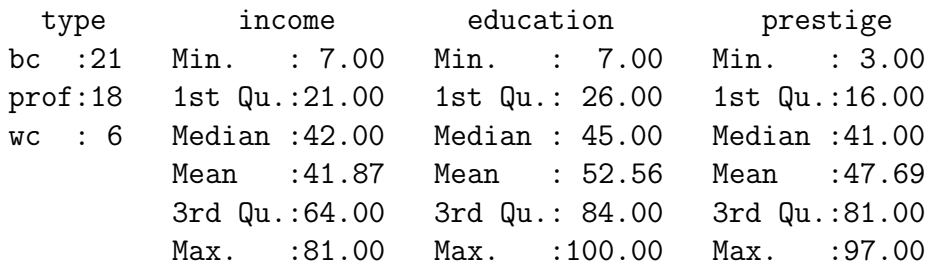

- > Duncan.1 <- Duncan
- > Duncan.1\$type <- as.character(Duncan.1\$type)
- > summary(Duncan.1)

#### 1.1 Updates: Default Handling of Character Data 3

type income education prestige Length:45 Min. : 7.00 Min. : 7.00 Min. : 3.00 Class :character 1st Qu.:21.00 1st Qu.: 26.00 1st Qu.:16.00 Mode :character Median :42.00 Median : 45.00 Median :41.00 Mean :41.87 Mean : 52.56 Mean :47.69 3rd Qu.:64.00 3rd Qu.: 84.00 3rd Qu.:81.00 Max. :81.00 Max. :100.00 Max. :97.00

For this reason, we added a "data.frame" method for the S() function in the car package (as of version 3.0-8):

> S(Duncan.1)

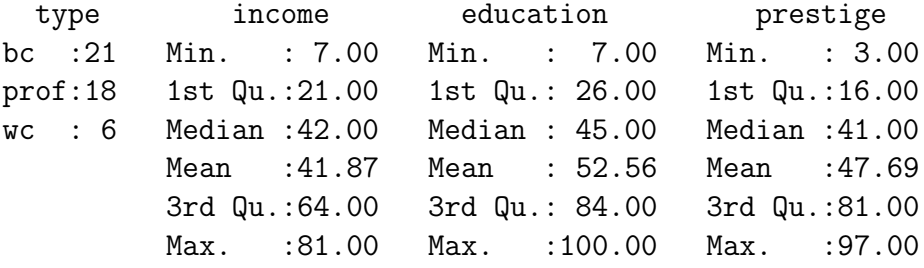

2. As we explain in Section 6.3 of the R Companion, a factor can appear on the left-hand side of the model formula for a binary GLM, but glm() does not allow character variables as the response. So, for example, suppose that lfp in the Mroz data set is alternatively a factor with levels "no" and "yes" or a character variable with similar unique values. We can formula a command such as the following (see page 280)

 $> g \ln(1fp \,$   $\sim$  k5 + k618 + age + wc + hc + lwg + inc, family=binomial, data=Mroz)

if lfp is a factor, but not if it is a character variable. A logical response still works, however, as in

```
> g \ln(1fp == "yes" " k5 + k618 + age + wc + hc + lwg + inc,family=binomial, data=Mroz)
```
The change in R to the handling of character data also modifies some of the examples in several sections of Chapters 2 and 4 of the R Companion:

1. Page 58. The paragraph beginning "In either case. . . " in the middle of the page should now read:

> In either case, the variables condition and sex are saved as character vectors. In the brief() output, cooperation is flagged as a numeric variable ([n]), and condition and sex are flagged as character variables ([c]).

2. Page 58. The output from the str() function near the bottom of the page now reads

> str(Guyer)

'data.frame': 20 obs. of 3 variables: \$ cooperation: num 49 64 37 52 68 54 61 79 64 29 ... \$ condition : chr "public" "public" "public" "public" ... \$ sex : chr "male" "male" "male" "male" ...

That is, the variables condition and sex, previously of class Factor are now of class chr, short for "character".

3. Page 60. In the brief() output at the top of the page, the variable type is now of class [c] for "character", not [f] for class "factor":

> brief(Duncan)

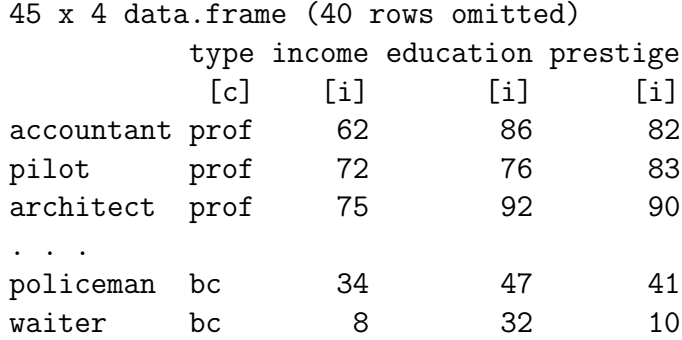

- 4. Page 60. The bullet beginning "The read.table() function automatically and silently converts character data to factors . . . " is no longer correct and can be disregarded.
- 5. Page 62. In line 6 of the bullet at the top of the page, change factor to character variable: "Consequently, if a numeric variable unexpectedly become a character variable. . . "
- 6. Page 66. In Section 2.1.6, replace item  $\#2$  with the following, reflecting a modification to the Import() function in version 3.0-8 of the car package:

Both the import() and Import() functions by default treat character-string data as character variables, but Import() allows character-string data to be converted to factors by setting the argument stringsAsFactors=TRUE.

- 7. Page 67. In line 3, you can ignore the sentence, "To suppress converting character variables to factors, add the argument stringsAs-Factors=FALSE."
- 8. Page 68. In numbered item  $#6$ , change "does not automatically ..." to "does not have an option to automatically . . . ."
- 9. Page 198. The first sentence of the paragraph starting on line 6 is no longer correct: As explained above, as of R 4.0.0, read.table() and read.csv() do not by default automatically convert character data to factors.

Categorical variables can be represented in R either as character vectors (i.e., vectors of class "character") or as factors (i.e., objects of class "factor"). R functions such as statistical modelling functions almost always treat character vectors as if they were factors when it is necessary to do so.

Data sets supplied by packages may include either character variables, factors, or both. In particular, the data sets in the carData package still include factors.

# 2 Errata

None yet.